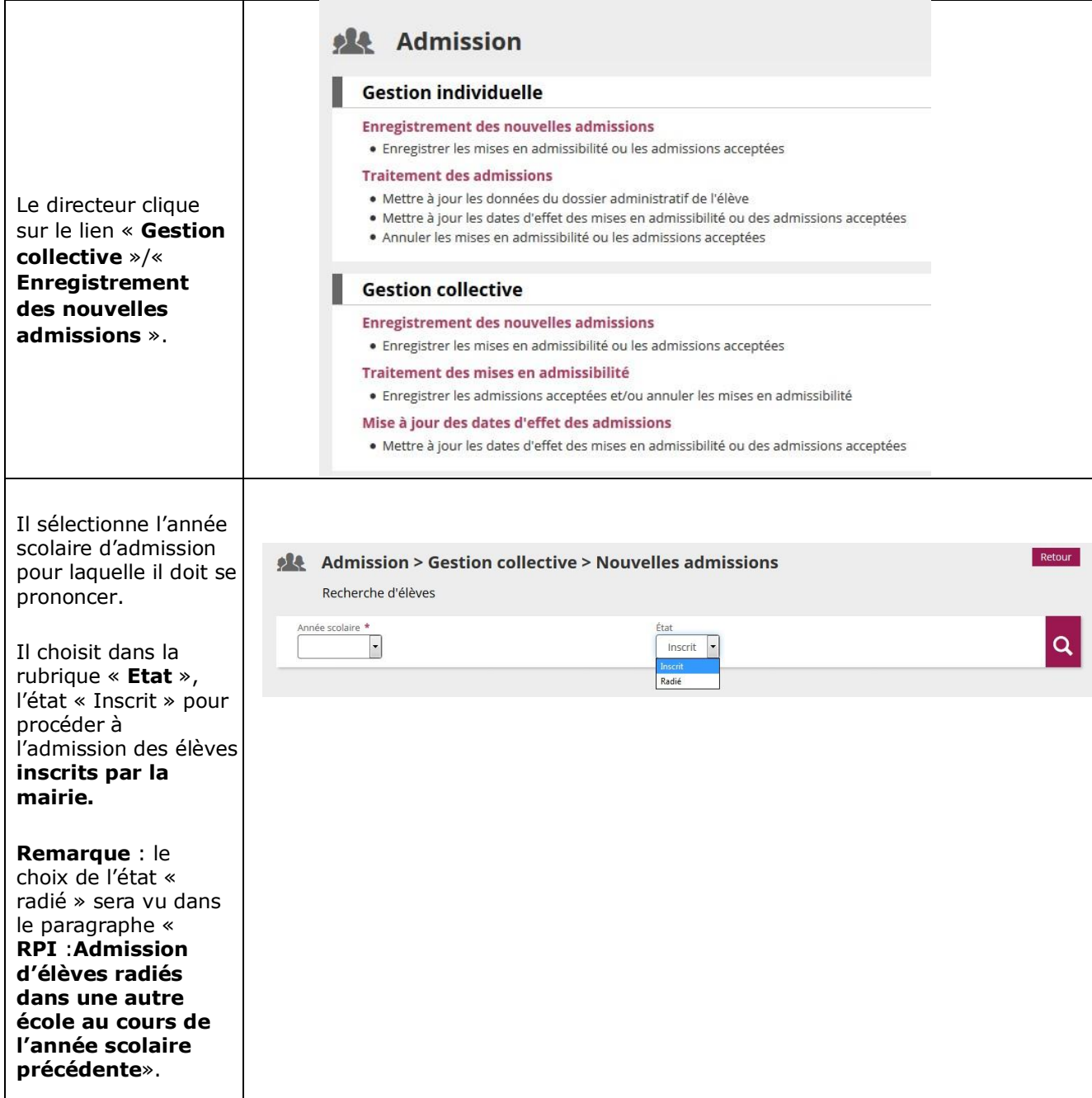

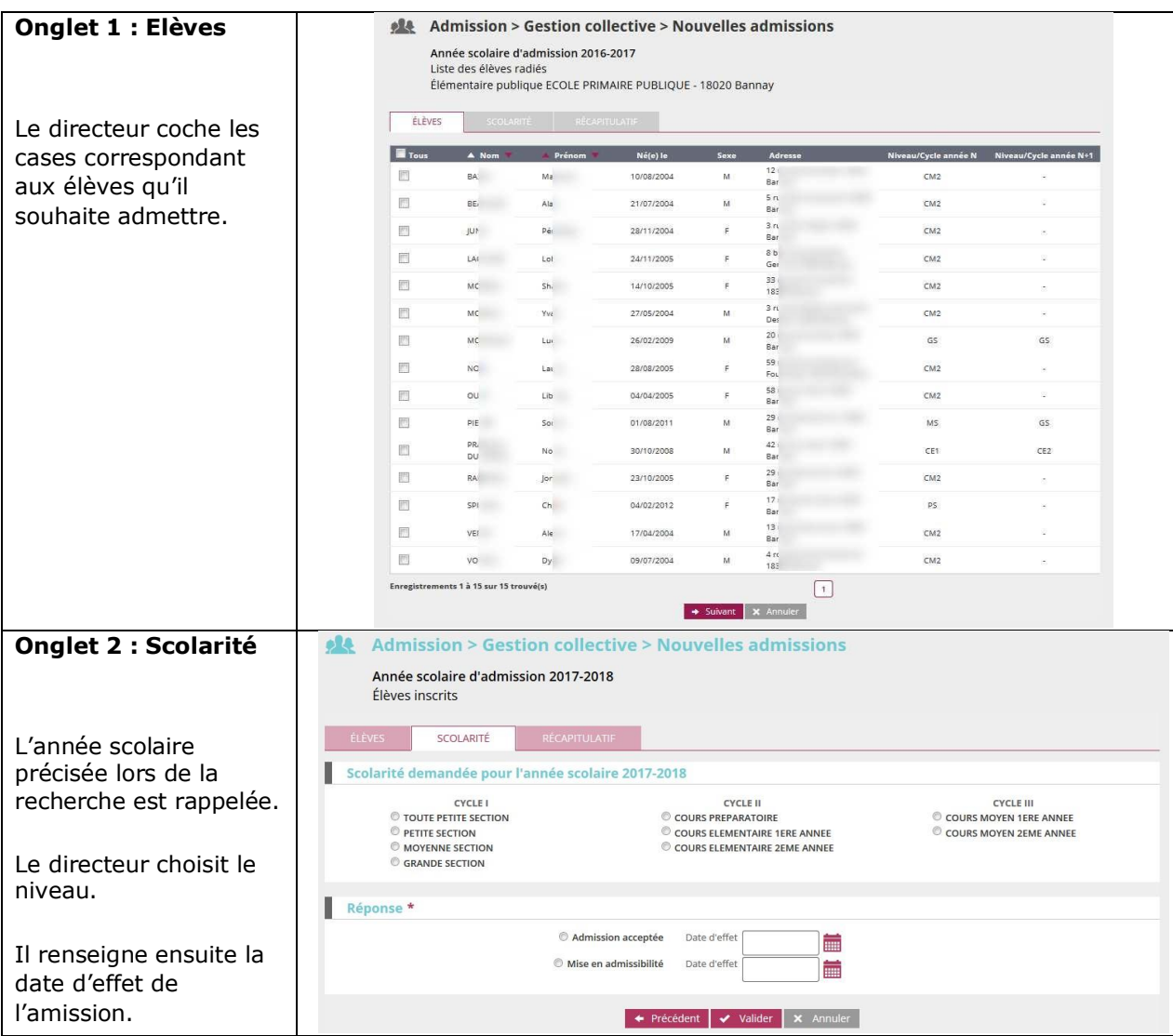

La date d'effet de l'admission acceptée correspond à la **date du jour de la rentrée** de l'années scolaire N+1 pour une admission acceptée pour la nouvelle rentrée scolaire.

(La mise en admissibilité ne doit en aucun cas être choisie pour une admission acceptée.)

L'opération est **définitivement validée lorsque la pop-up demandant confirmation** qui s'affiche est validée en cliquant sur **OK.**